一般競争(指名競争)入札参加資格審査申請書及び添付書類の記載事項について、下記のとおり変更しましたので届出します。 背景色が水色、またはピンク色の項目を入力してください。ピンク色は必須項目です。 エクセルの計算方法は「自動」に設定してください。 ★ご注意★

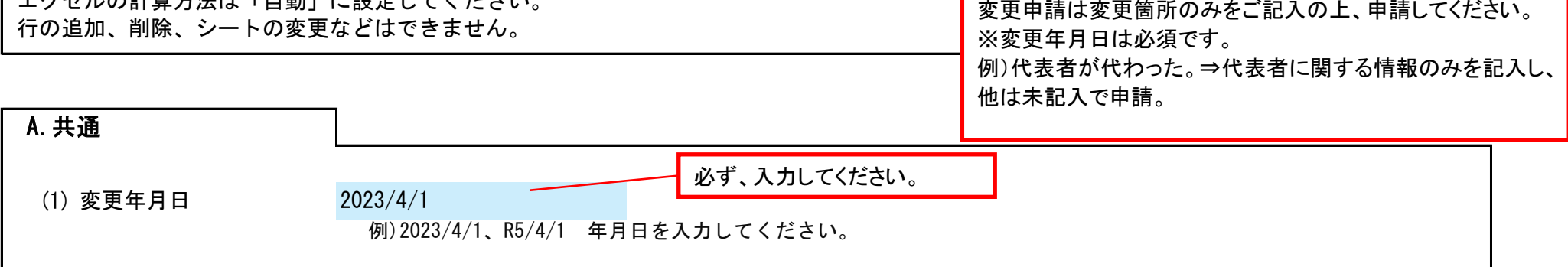

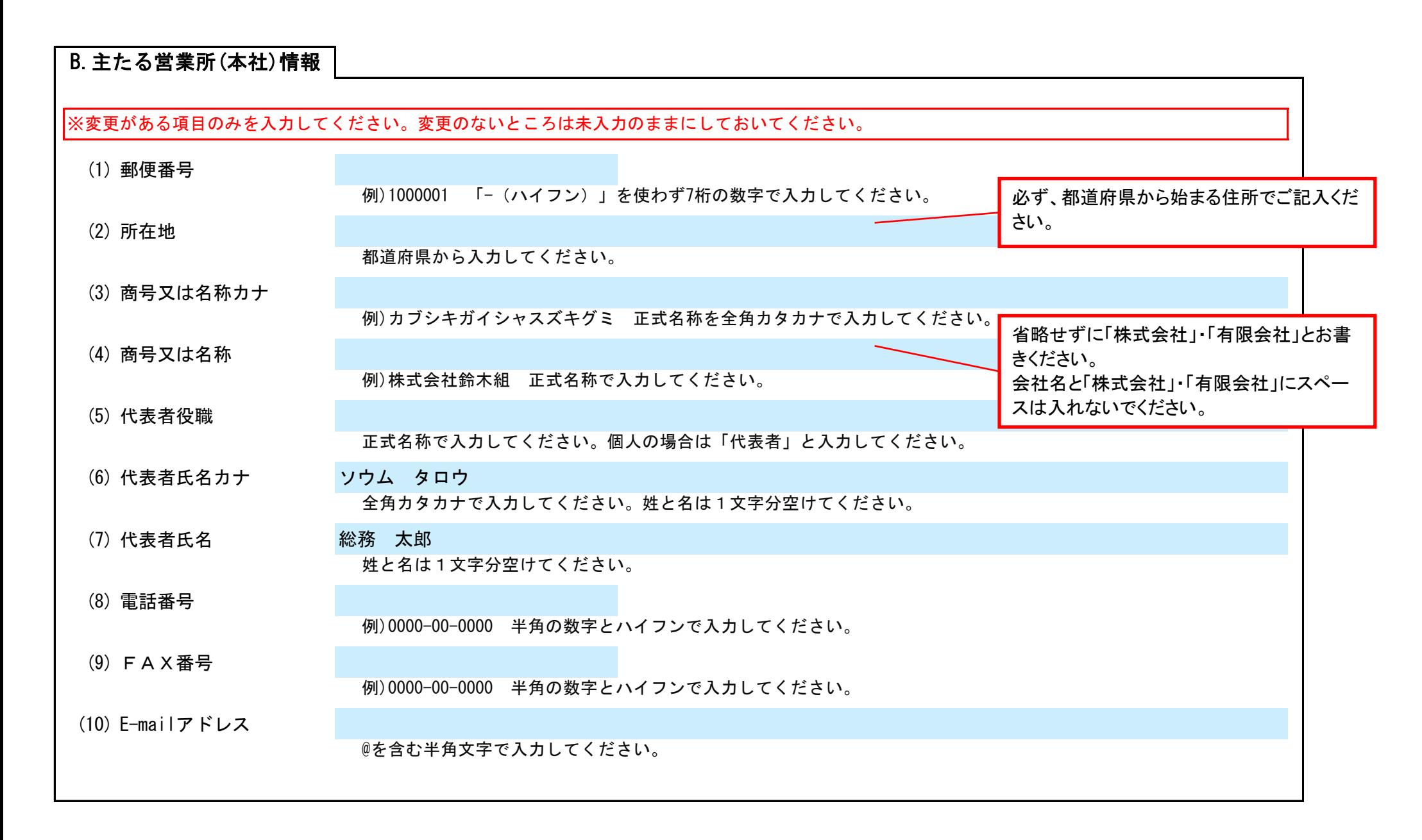

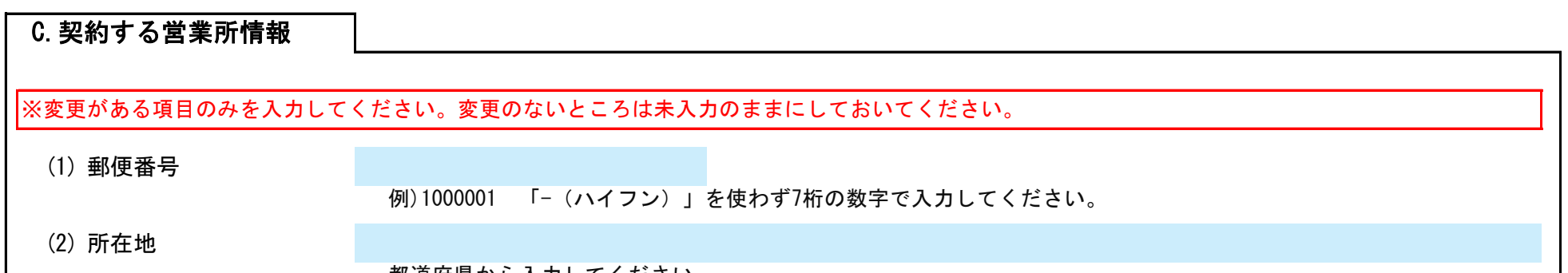

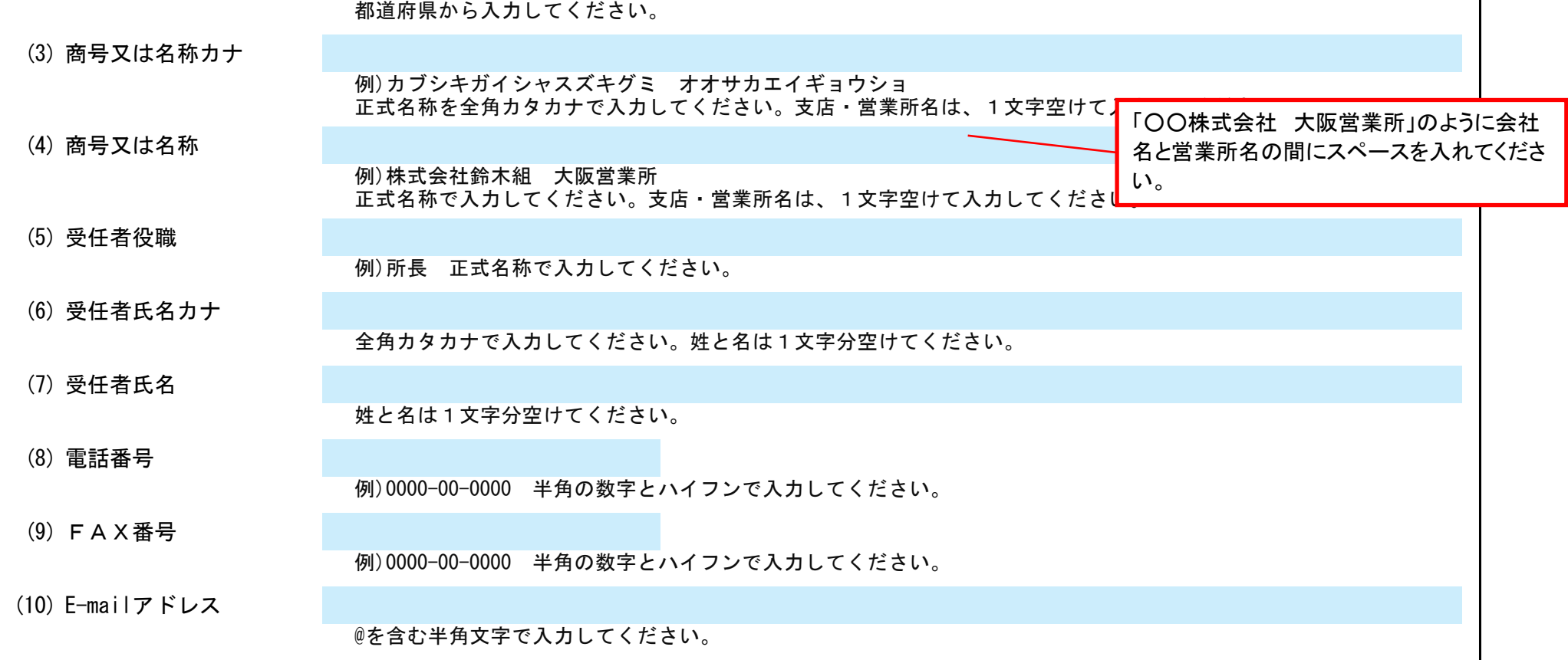

## Ver.20230401

記入例

## 田尻町 一般競争(指名競争)入札参加資格審査申請書 変更届 インストランド 20230401 Ver.20230401 Ver.20230401

(1) その他

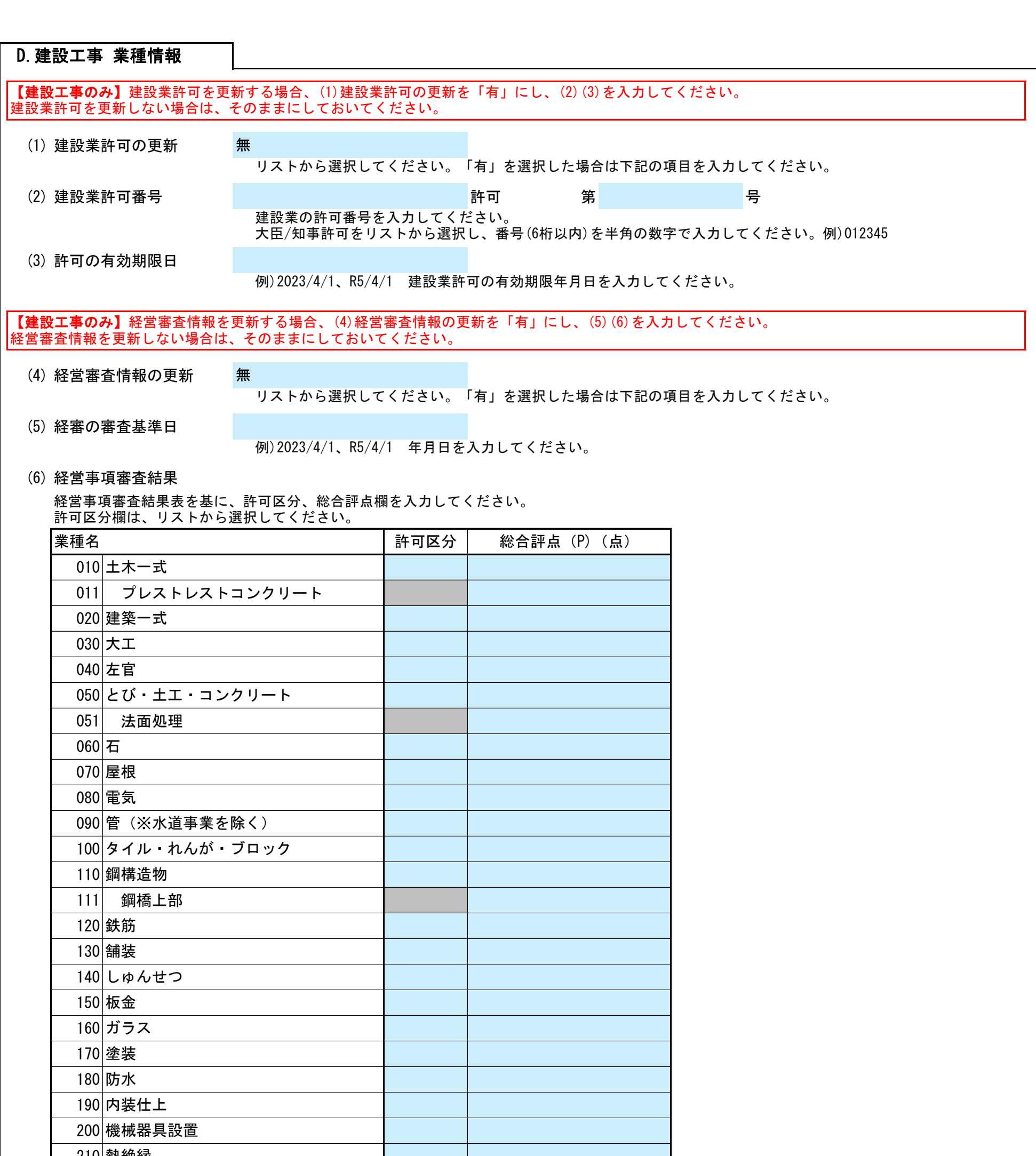

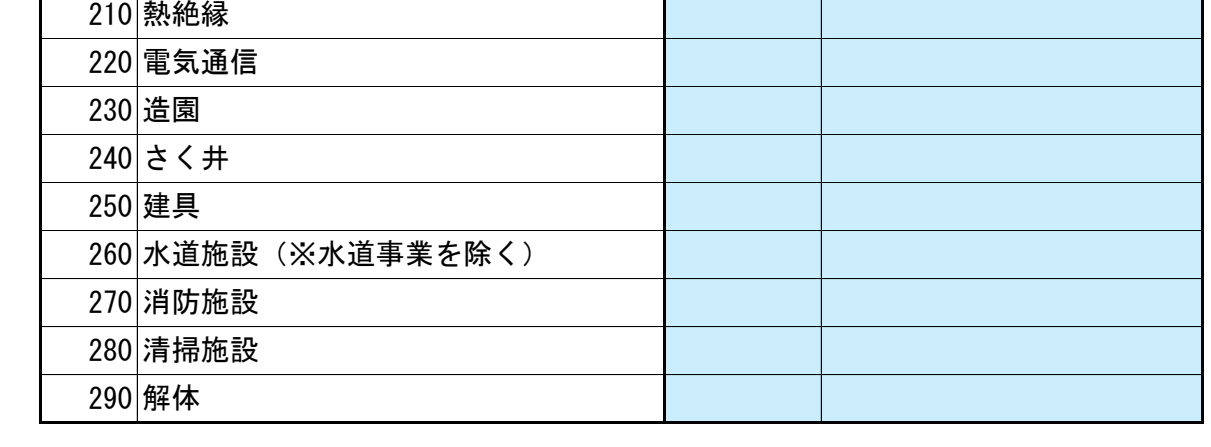

上記以外を変更する場合、(1)その他に具体的な内容を入力してください。

## E.その他の情報